## Les Iconomécanophiles du Limousin

## COMPTE RENDU DE LA REUNION DU JEUDI 9 Juin 2016 Tenue à la cafétéria de Leclerc «Uzurat» à Limoges

Présents : Hervé Gremel– Michel Guilbert-Gilles Arizolli– Jean-Pierre Meyrat-Jean-Pierre Blanchet-Jean Reix Michel Gaudillière– Alain Huberdeau- Michel d'Arlhac

Sujets abordés : **1°**/ Hervé Gremel expose le projet d'associer la publication de notre DECLIC à celle de Res Photographica du Club Niépce Lumière. On passerait alors à 6 numéros par an, et il serait publié tête-bêche avec la revue du Club Nièpce Lumière. Avantages : mutualisation des compétences, diminution des coûts, revue double faisant espérer une plus grande attractivité, diffusion élargie et augmentation du nombre de nos lecteurs. Une discussion ouverte est déclenchée, chacun donnant librement son avis. Le projet est abandonné.

 **2°**/ Il est par la suite abordé le problème de la promotion de notre Club et des nouvelles de l'activité du club. Certains regrettent que ces nouvelles ne fassent plus partie du DECLIC. Notre Président n'y est pas du tout favorable jugeant que DECLIC doit être un document de référence sur les appareils, devant persister dans le temps alors que les Nouvelles sont des informations d'intérêts limité dans le temps. La solution pourrait se trouver dans le projet de Michel Guilbert qui envisagerait de créer un Blog ouvert aux membres du Club rendant compte, régulièrement et en temps réel, de la vie du club à tous les

membres de Iconomécanophiles du Limousin.

 **3°**/ Est abordé aussi la charge de travail que demande la mise en page des articles de DECLIC et sa pagination. Travail qui est actuellement supporté principalement par deux personnes. Une troisième est ardemment souhaitée. Les candidatures sont ouvertes. Il s'agit d'une activité qui peut se faire de chez soi, au chaud, et de plus assez ludique avec le logiciel publisher dont l'apprentissage est assez simple et rapide.

 **4°**/ Enfin a été abordé l'**Expo. d'un Jour** qui doit se dérouler les 8-9 Octobre à Tousssus-le-Noble (78117). Les inscriptions sont déjà commencées. Il est rappelé qu'il faut adresser deux chèques à Michel Guilbert. L'un qui est destiné au Campanile pour l'hébergement et un second pour les repas.

Enfin Michel Guilbert demande que, si possible, les renseignements concernant les appareils pour l'expo. d'un jour soient écris, non pas à la main, mais par ordinateur, directement dans le formulaire qu'il nous a envoyé. Celui-ci est en word, on peut donc y écrire. Une nouvelle version vient de vous être adressée où il est possible de mettre son nom (ce quoi n'était pas le cas précédemment).

## Matériels récemment acquis par les adhérents : *(Il n'a pas été possible de faire des photos des appareils comme il est de coutume).*

- *-* PATHEORAMA pour vision directe x 2 des film18x24 et 27x36 de 1927; France
- Un Daguerréotype 1/4 de plaque de ca1860
- Visionneuse Stéréo Chocolat Poulain de 1930; France
- MINIGRAPH de Levy-Roth format 18x24 avec Objectif Pentograph 3,5 F=54 de 1915; Allemagne
- L'AIGUILLEUR du Comptoir Photographique de Pont de Fer; Detective format 9x12; ca1896; France
- Le XXe SIECLE de Cornu format 9x12 avec objectif Extra-Rapide H. Duplouich; 1900; France
- STERILUX de Lumière format 9x13 avec obj. Spectror Lumière 4;5 F=80; 1<sup>er</sup> modèle de 1933; France
- S-MATIC de Zeiss Ikon

Trois livres : - La Pratique Photographique de Frédéric DILLAYE

- Camera Crazy de Christopher D. SALYERS et Buzz POOLE; ED. Prestel; 1967
- The Evolution of the Japanese Camera; Ed. International Museum of Photography at Georges Eastman House; 1984

Prochaine Réunion le vendredi 9 Septembre 2016 Centre Leclerc de Limoges (à compter de la rentrée de septembre on revient aux réunions le vendredi qui précède le 2éme dimanche du mois)

## **Articles en cours de préparation et de publication pour DECLIC**

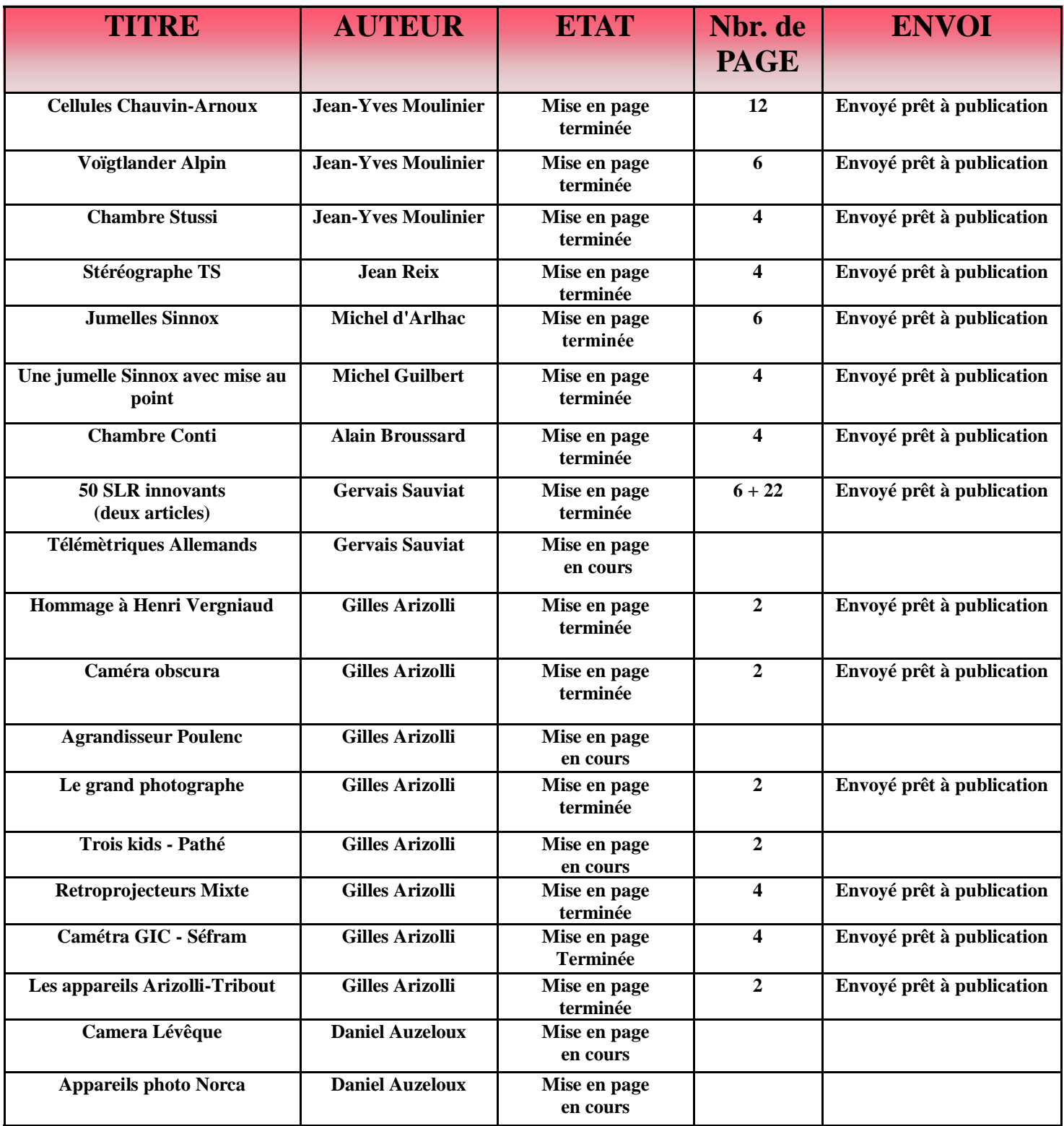

Ce tableau vous donne la situation, au 9 juin 2016, des articles actuellement terminés prêt à être publiés ou des article en cours de finalisation. Ceci afin que vous puissiez connaitre ce sur quoi travaillent certains membres du club pour ne pas traiter éventuellement le même sujet ou vous mettre en rapport avec les auteurs pour vous compléter si besoin.

**J'en profite pour rappeler que nous recherchons toujours de nouveaux articles et que toutes les participations sont les bien venues. Nous sommes là pour aider ceux qui ne savent pas bien comment s'y prendre. Contacter nous si vous avez des idées intéressantes nous les mettrons en forme avec vous.**